## УПРАЖНЕНИЯ ПРИ РАБОТЕ ЗА КОМПЬЮТЕРОМ.

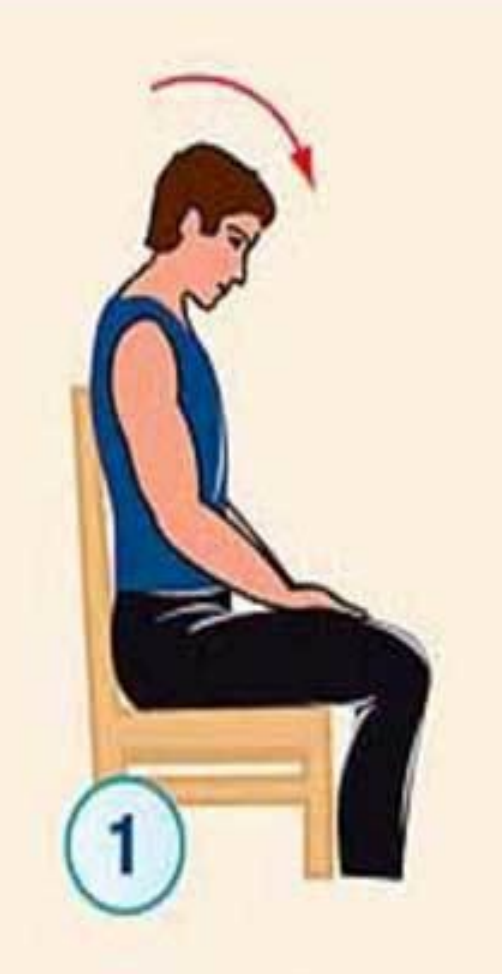

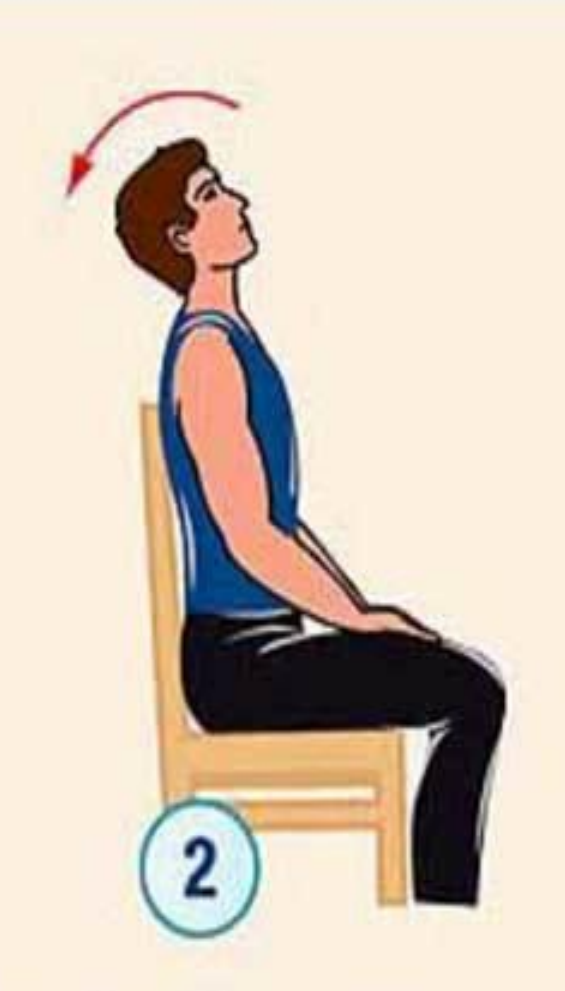

Упр. 1. Наклоны головы вперед, до предела, пытаясь положить подбородок на грудь. Спина прижата к спинке стула.

Упр. 2. Медленные наклоны головы назад.

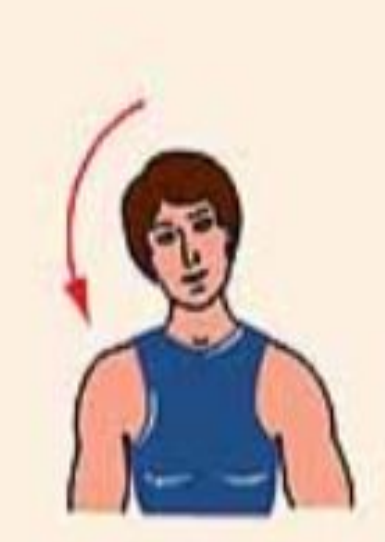

Упр. 3. Движения головы подбородком вперед, спина плотно прижата к спинке стула.

3

**Ipola** 

Упр. 4. Сидя ровно, глядя перед собой, попытаться положить голову сначала на правое плечо, затем - на левое.

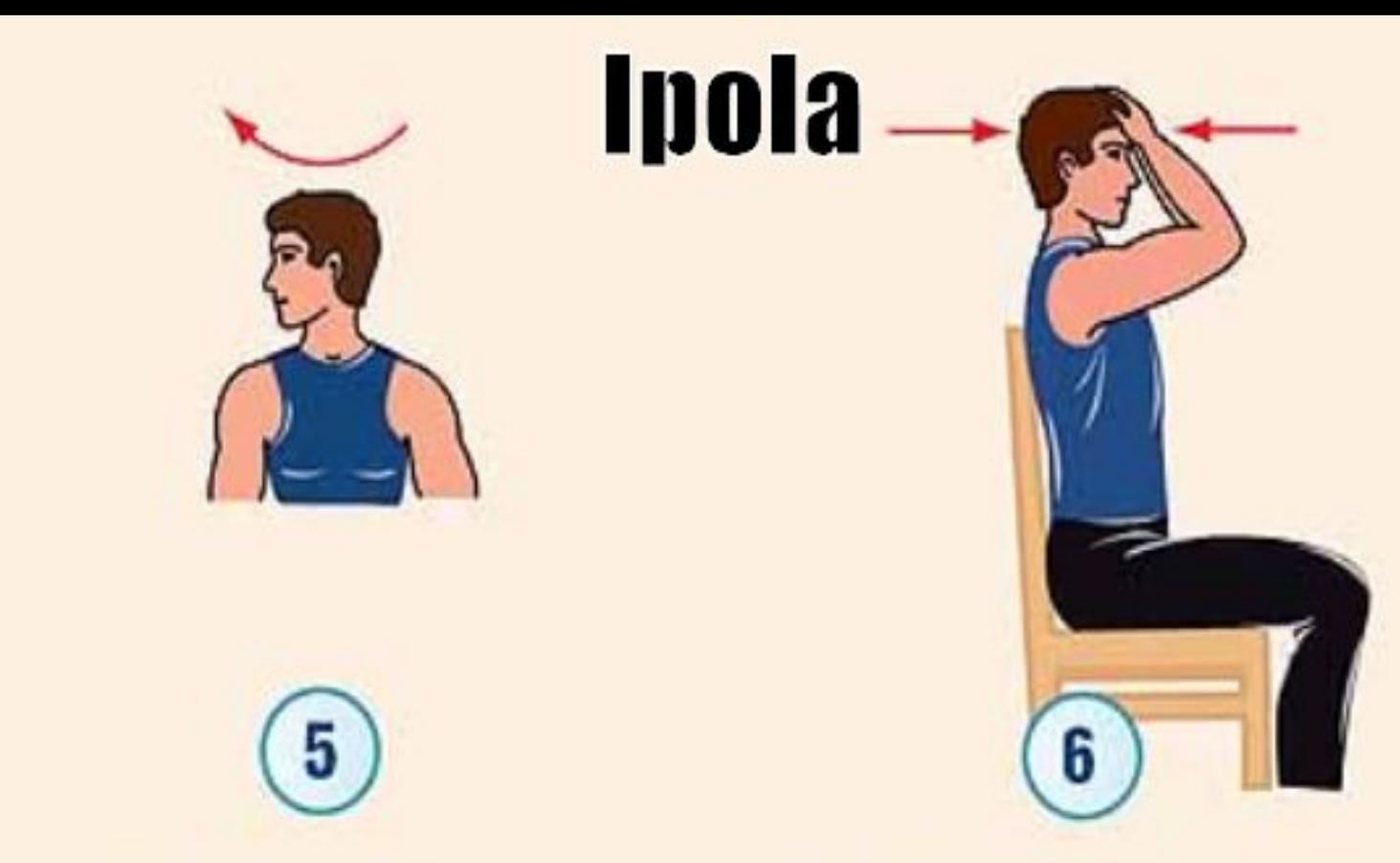

Упр. 5. Медленные повороты головы направо до предела, с попыткой посмотреть через плечо. Затем такие же повороты налево.

Упр. 6. Руки прижаты ко лбу. Пытаться наклонить голову сопротиввперед, оказывая ление руками, в течение 20-30 сек, затем расслабиться. Повторить 3 раза.

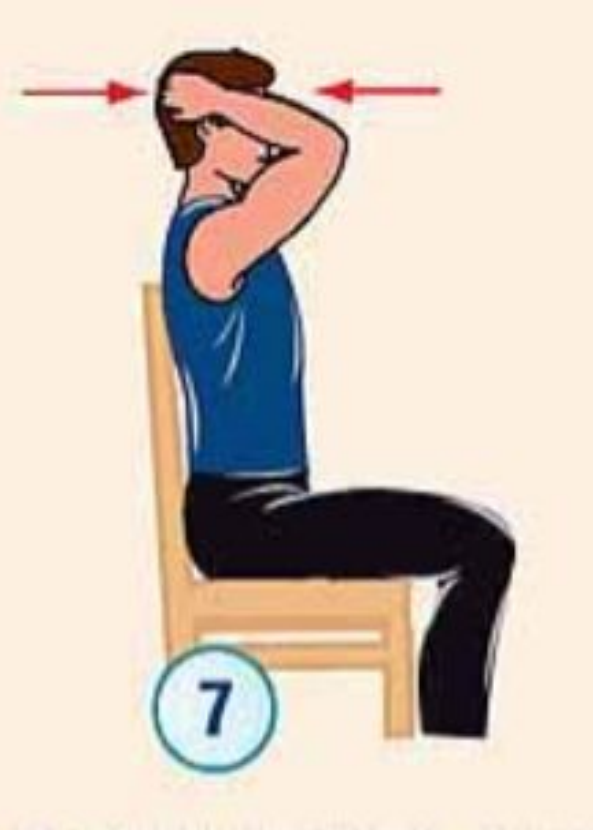

**Ipola** 

Упр. 7. Руки сцепить на затылке. Пытаться отклонить голову назад, преодолевая сопротивление рук, в течение 20-30 сек, затем расслабиться. Повторить 3 раза.

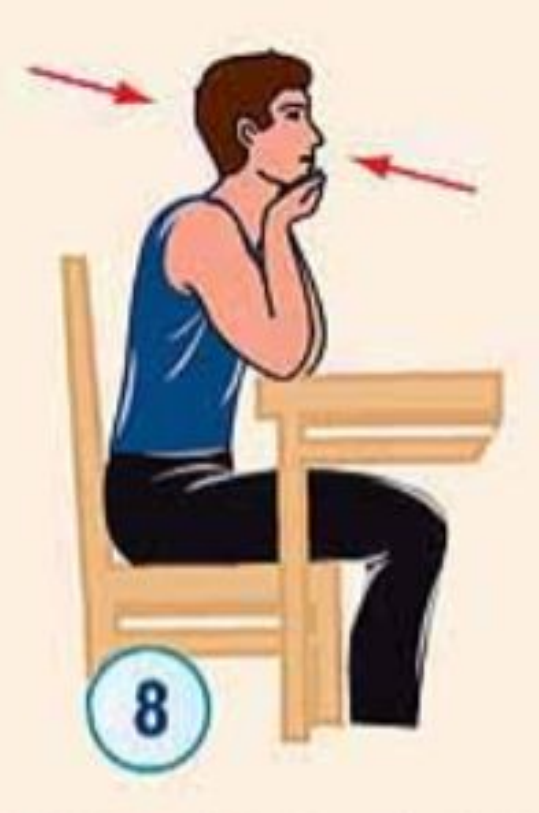

Упр. 8. Сесть перед столом. Локти упираются в стол. Подбородок лежит на ладонях. Подбородком оказывать давление вниз на ладони в течение 20-30 сек, затем расслабиться. Повторить 3 раза.

## Спасибо за внимание!